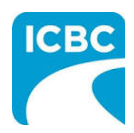

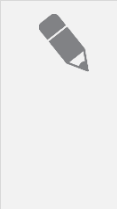

## **Purpose**

This job aid will show you how to process a claim that is eligible for Glass Replacement in Glass Web Express (GWE).

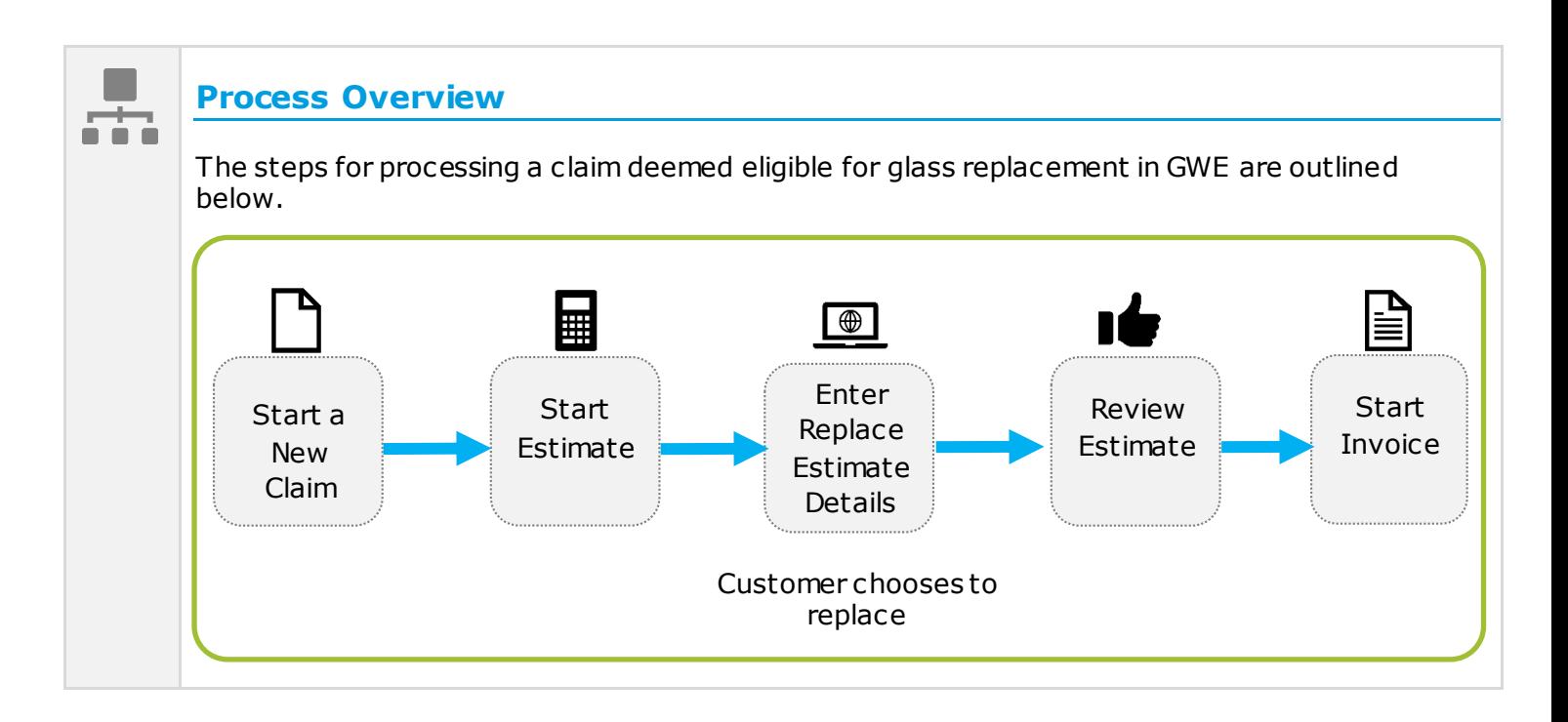

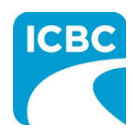

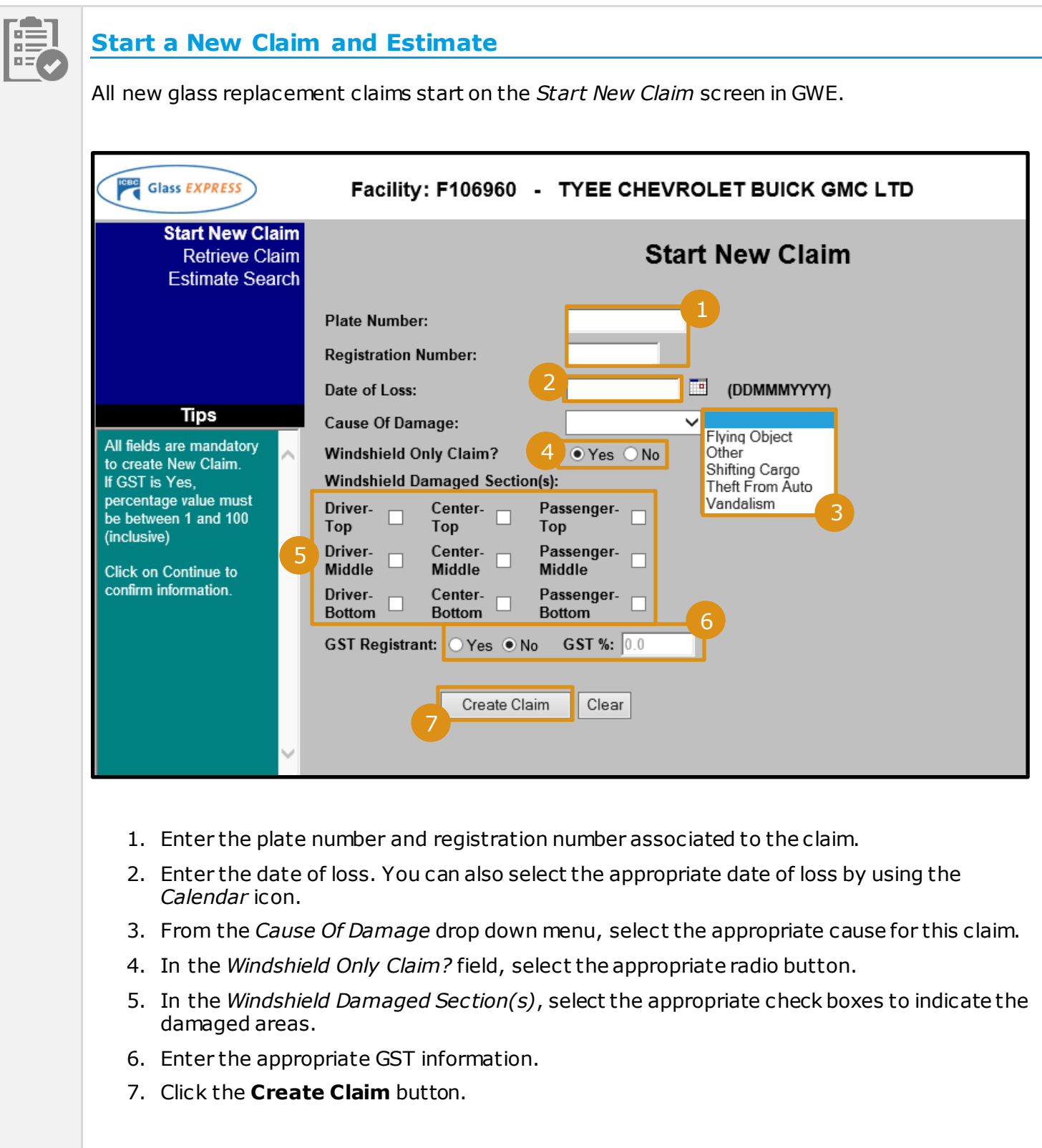

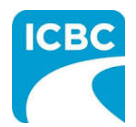

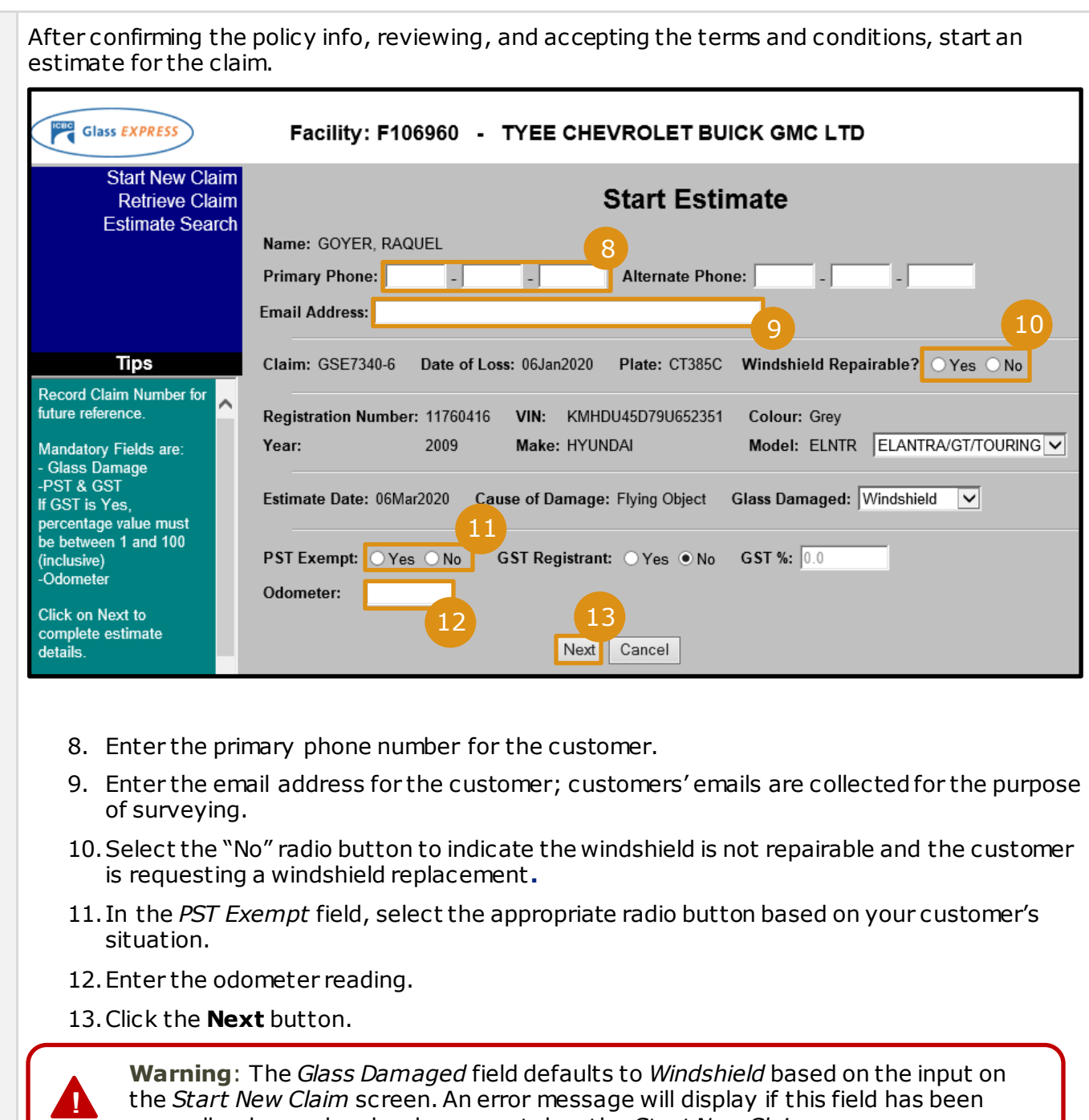

manually changed and no longer matches the *Start New Claim* screen.

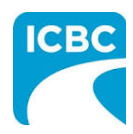

E

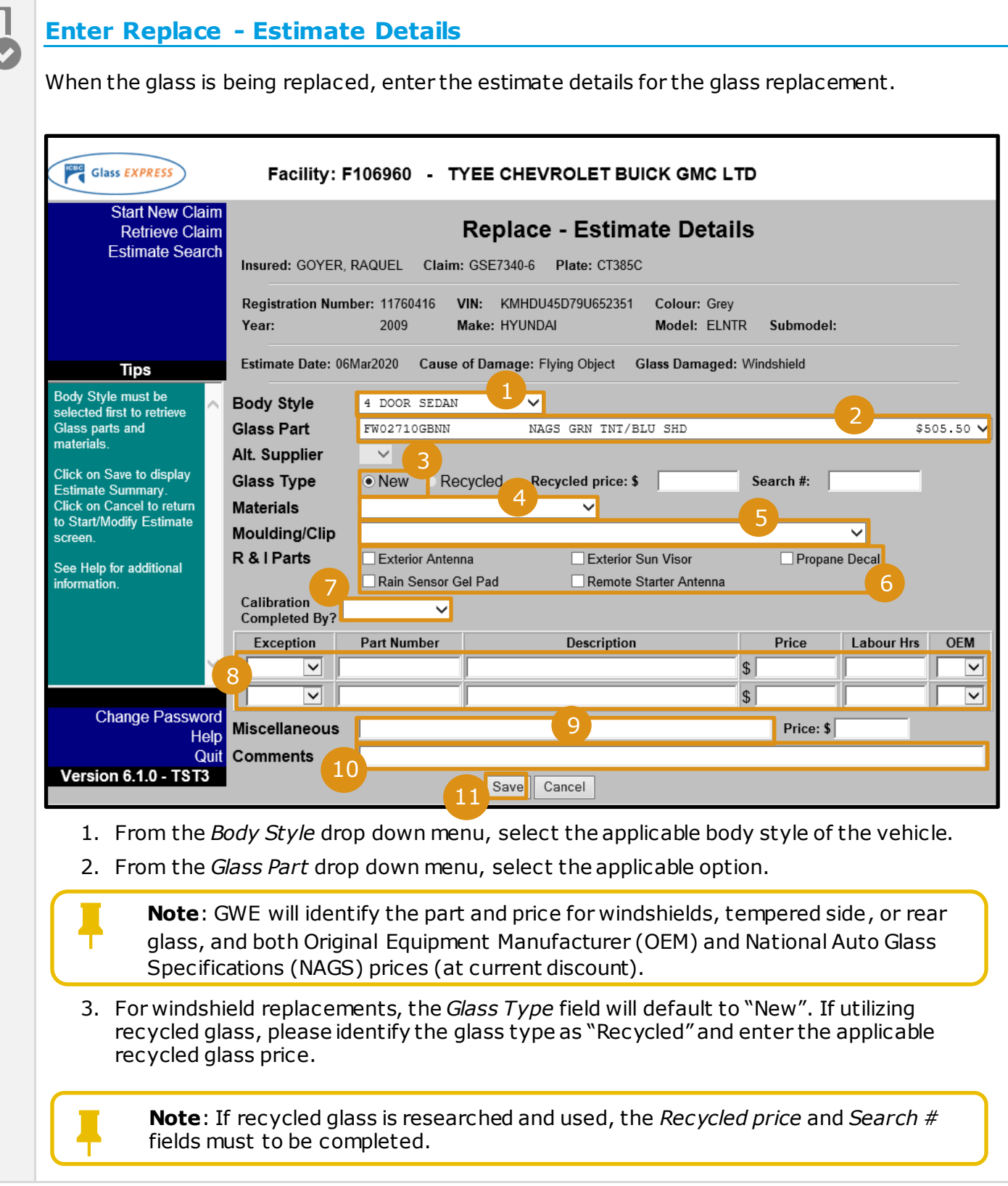

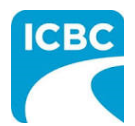

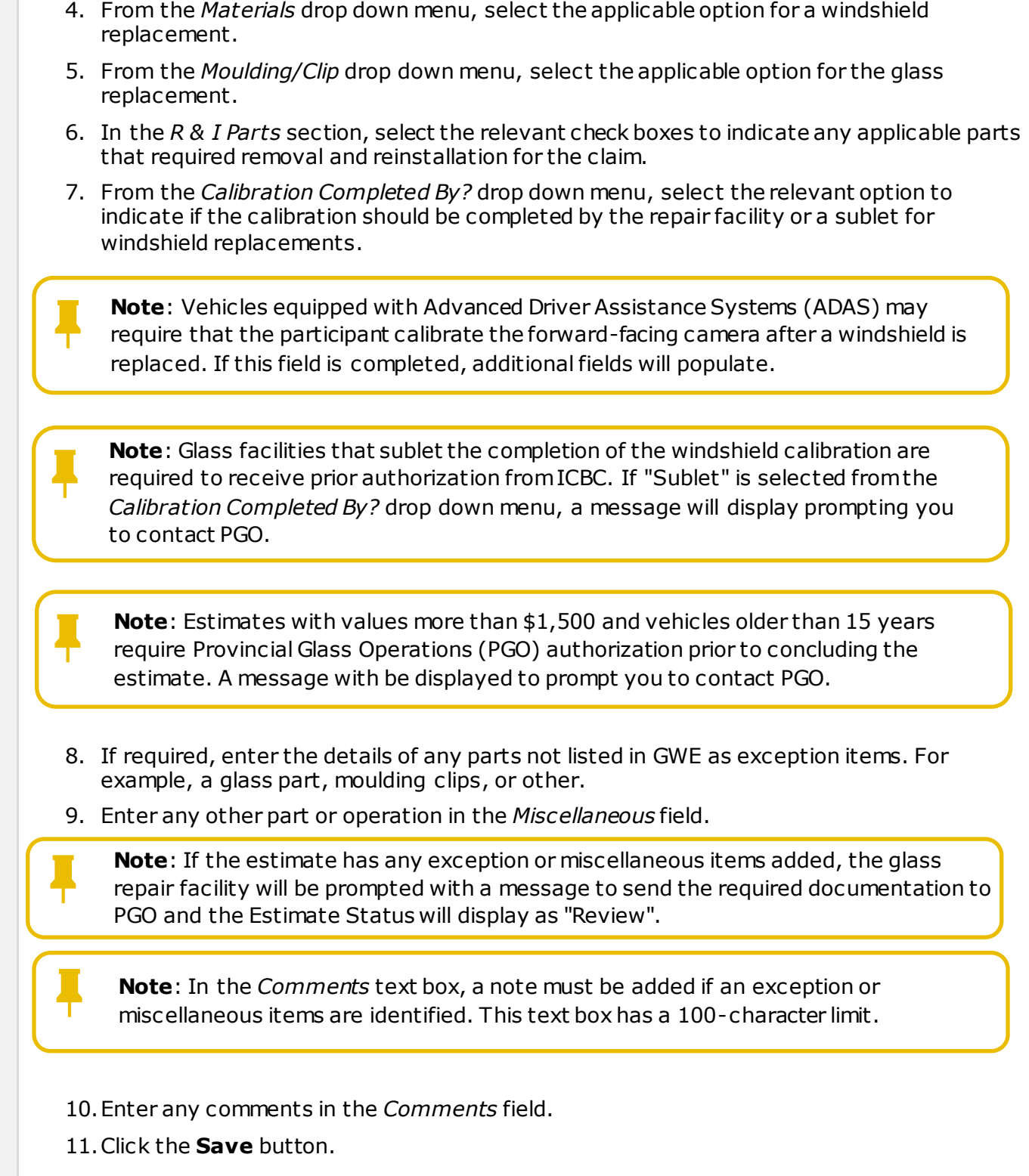